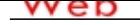

### **[- ANÓN](http://www.micvweb.com)IMO**

**Dirección web: http://guillermobellettinibosco.micvweb.com Ciudad: Madrid CP: 28050(MAdrid) País: España**

### **EXPERIENCIA:**

8/1997 - 10/1998 Empresa: Telecom Argentina S.A.

Sector Empresarial: IT

Area Profesional:Tecnología - Sistemas

Descripción del puesto: Administración de redes Novell 4.11, Windows NT Server 4.0, UNIX HP-UX, IBM AIX, Sun Solaris.

Diseño de arquitectura de redes.

Configuración y tunning de sistemas y recursos de red.

Monitoreo y mantenimiento de recursos y sistemas.

Control e implantación de backups y recuperación.

Administración de servidor de correo Lotus domino .

Administración de Routers Cisco y 3com.

Ciudad: Cordoba País: Argentina

-----------------------------------------------

10/1998 - 6/2000 Empresa: Claro Comunicaciones (http://www.claro.com.ar)

Sector Empresarial: IT

Area Profesional:Tecnología - Sistemas

Descripción del puesto: • Administración de redes Novell 4.11, 5.0, Windows NT Server 4.0/Windows 2000.

- Administración y configuración de servidores Terminal Server Citrix Metaframe .
- Monitoreo y planeamiento de recursos y sistemas de red con Manage Wise, Zenworks y Spectrum.
- Administración de sistemas Unix HP-UX.
- Control e implementación de backups y recuperación.
- Diseño de arquitectura de redes y optimizaciones.
- Administración y config. de servidores de correo : GroupWise 5 & Exchange 5.5
- Administración de seguridad en servidores SAP R/3.
- Instalación de software y mantenimiento de upgrades.
- Mantenimiento y administración de Routers y Switches Cisco y Cabletron.

Ciudad: Cordoba País: Argentina

-----------------------------------------------

6/2000 - 7/2002 Empresa: ACCENTURE S.A. (http://www.accenture.com)

Sector Empresarial: Consultoría

Area Profesional:Tecnología - Consultoría

Descripción del puesto: • Desarrollo e implementación de red de fibra óptica con Smallworld.

- Documentación de requerimientos, análisis y diseño.
- Soporte técnico y funcional.
- Análisis de requerimientos de la arquitectura de integración
- Definición y planificación de ambientes para integración de aplicaciones Siebel 5.
- Definición, diseño, construcción y testeo de la arquitectura de integración.
- Diseño y desarrollo de interface entre bases de datos DB2 y Oracle bajo OS/390 y Unix AIX usando IBM MQSeries como middleware.
- Desarrollo de procesos e implementación con JCL y coordinación de pruebas de volumen.
- Análisis y desarrollo de documentación, monitoreo y soporte técnico.
- Generación de informes de performance. Ciudad: Buenos Aires País: Argentina

-----------------------------------------------

1/2003 - 7/2004 Empresa: Corporación Albatros US Sector Empresarial: Ingeniería y Arquitectura

Area Profesional:Tecnología - Sistemas

Descripción del puesto: Dirección, planificación y puesta en marcha de los siguientes proyectos y tareas del área informática:

•Coordinación y puesta en marcha de tareas de administración de sistemas con Windows 2003, active Directory, instalación de parches y actualizaciones, migraciones y solución de incidencias.

•Planificación, administración y control de presupuestos del área informática.

•Coordinación y puesta en marcha de tareas de Administración de sistemas, actualizaciones, migraciones a Windows 2003 y E •Administración de servidores de comunicaciones ISA Server e implantación de VPNs.

•Análisis y coordinación de implementación de soluciones para SAP R/3 en módulos FI, CO, MM, PM, PP, PO, HR.

•Administración de Seguridad y soporte en SAP R/3.

•Negociación y contratación de proveedores

•Elaboración de reportes de desempeño y documentación de políticas informáticas.

Ciudad: Nueva York País: Estados Unidos

-----------------------------------------------

### 9/2004 - 3/2006 Empresa: Grupo Altran

Sector Empresarial: Consultoría

Area Profesional:Tecnología - Bases de Datos

Descripción del puesto: • Administración de Servidores Windows 2003, Unix HP-UX, AIX y Sun solaris.

- Implementación, Mantenimiento y soporte en Seguridad a SAP R/3 4.7.
- Administración de base de datos Oracle 9.2 en entornos Unix y Windows con Cluster Service Guard.
- Optimización de BBDD y consultas en BBDD Oracle.
- Creación de esquemas y objetos de Oracle en entornos de mantenimiento y Producción.
- Administración de servidores de correo Electrónico Exchange 2003.
- Coordinación, monitorización y control de planificación con herramienta CONTROL -M
- Gestión y Administración de roles y permisos en R/3.
- Resolución de incidencias de base de datos Oracle.
- Generación de informes estadísticos de cumplimiento del nivel de servicio y soporte.

 Ciudad: Madrid País: España -----------------------------------------------

#### 3/2006 - 3/2010 Empresa: HITEC S.A.

Sector Empresarial: Consultoría

Area Profesional:Tecnología - Sistemas

Descripción del puesto: • Administración de Bases de datos SQL Server 2005/08: Creación de tablas, índices, vistas, procedimi restricciones, configuración de réplica, optimización de sentencias SQL, creación de ficheros de datos y LOGS, etc.

• Administración del sistema AS/400 5.4 con DB2: Cuentas de Usuario, Perfiles, Gestión de Permisos, Listas de Autorización, b de Operador, mensajes del sistema, desbloqueo de objetos, Gestión de trabajos planificados, gestión de Colas de trabajo, trabajos

encolados, optimización de procesos y trabajos, config impresión, ficheros y librerías, monitorización.

- Planificación, Montaje, seguimiento y coordinación para el traslado de equipos informáticos a un nuevo CPD.
- Gestión de pasos a producción y mantenimiento de Aplicaciones y BBDD.
- Administración de almacenamiento EMC CX3-20: Creación de LUNs, RAIDs, zonas.
- Documentación de procedimientos de explotación y administración según normas ISO 9001 y 14001.

Ciudad: Madrid País: España

#### ----------------------------------------------- 4/2010 - 12/2013 Empresa: Grupo Iris

#### Sector Empresarial: Consultoría

Area Profesional:Tecnología - Bases de Datos

Descripción del puesto: «Admin de AS400 & ERP: cambios de versión, migración de datos, gestión de procesos batch, mensaje •Administración y operación en servidores Z/OS 1.12 gestión y control de procesos batch, cuentas de usuarios con RACF, gest maestra, parada y arranque de servidores. Planificación de trabajos con Tivoli Workload Scheduler.

•Administración BBDD DB2 y SQL server 2008 R2: definición y creación de volúmenes de almacenamiento, gestión de version •Administración de Almacenamiento: Cabinas IBM DS4300, DS4700, V7000, N3300, N6000, NetAPP FAS2200, FAS3200, z

 Ciudad: Madrid País: España ----------------------------------------------- Sector Empresarial: Educacion

Area Profesional:Educación - Formación

Descripción del puesto: Impartiendo los siguientes contenidos en el PCPI de 15 alumnos:

-Instalación, configuración y mantenimiento de Sistemas Operativos Windows 7/8, Linux Debian.

-Ofimática avanzada: MS Excel, Word, Power Point versión 2010.

-Instalación Configuración de Servicios de Internet: email, Servidores WEB, Instalación y configuración de foros y blogs, VPNs.

-Introducción a la Operación del sistemas Z/os: entorno TSO, panel ISPF, ejecución, gestión del subsistema JES2, ficheros y librerías, creación y ejecución de programas JCL, librerías del sistema, planificación de trabajos con TWS, cuentas de usuarios con RACF, comandos TSO y de sistema, introducción a DB2, creación de tablas, índices, vistas, actualización de estadísticas en tablas del catálogo, sentencias SQL INSERT, UPDATE, SELECT, DELETE , IPL en Z/os, gestión de discos.

-Introducción a la administración de redes: direccionamiento IP, subredes, recursos compartidos, impresoras, servidor de archivos e impresoras, Servidor DNS, configuración de Firewalls y routers.

-Introducción a Bases de datos SQL Server: creación de BBDD, administración, ficheros de datos, ficheros de LOGS, tablas, índices, consultas, Vistas, optimización de rendimiento, seguridad de datos, backup y restore.

-Introducción a Almacenamiento: NAS y SAN. Creación de RAIDs, Creación de LUNs, flashcopy.

Ciudad: Arganda del Rey País: España

-----------------------------------------------

3/2015 - / Empresa: Escuela Comarcal Arzobispo Morcillo (http://www.ecamfp.es)

Sector Empresarial: Educacion

Area Profesional:Educación - Formación

Descripción del puesto: Impartiendo los siguientes contenidos para el Certificado de Profesionalidad de Operación de Sistemas Informáticos:

-Instalación y configuración de sistemas operativos: Windows 7/8/2008 server, Linux Ubuntu y Debian .

-Administración del Hardware de un Sistema Informático: Particiones de Discos, Dispositivos, Memoria, tarjetas de red, etc.

-Administración del software de un Sistema Informático: actualizaciones, parches, aplicaciones, servidor FTP, servidor Email, etc.

-Mantenimiento del subsistema físico: gestión de inventario, revisión de componentes, reciclaje, actualización del hardware, etc.

-Mantenimiento del subsistema lógico: gestión y monitorización de incidencias, seguimiento y resolución de incidencias, aplicaciones de gestión de incidencias, software de monitorización de PC, Servidores, impresoras, etc.

-Seguridad en Equipos informáticos: firewall de Windows, reglas de filtrado, política de contraseñas, Servidor Active Directory en Windows 2008 Server, seguridad en ficheros y carpetas, restricciones de acceso a componentes y herramientas del sistema, etc.

-Mantenimiento de la Seguridad en sistemas informáticos: control de acceso a recursos mediante Visor de Eventos y Monitor de sistema, Servidor Nagios en Linux.

-Introducción a la Ofimática: Editores de texto MS Word, Planillas de cálculo MS Excel, MS Power Point, MS VISIO.

-Introducción a Sistemas de Almacenamiento: conceptos de NAS y SAN. Creación de RAIDs, Creación de LUNs y Volúmenes, Tipos de volúmenes, Switches de fibra, matriz de interoperabilidad, sistemas de gama media y gama alta, virtualización de almacenamiento, migración de datos, mirroring entre sistemas de almacenamiento, Volume Copy, Copia remota, tipos de flashcopy.

-Introducción a las redes y subredes: direccionamiento IP, subredes, recursos compartidos, impresoras, servidor de archivos e impresoras, Servidor DNS, configuración de Firewalls y routers.

Ciudad: Madrid País: España

-----------------------------------------------

# **FORMACIÓN ACADÉMICA:**

7-2000Ingeniero Superior en Informática Ingeniero Superior Informática y nuevas tecnologías

\_Análisis, Diseño, desarrollo y puesta en marcha de sistemas informáticos.

\_Creación, diseño y configuración de redes de telecomunicaciones y datos.

\_Gestión de proyectos en ambitos de IT.

Centro: Universidad Tecnológica Nacional

Ciudad: Cordoba (Argentina)

-----------------------------------------------

6-2016Master en Profesorado de Educación Secundaria Master Educación \_Elaboración de Curriculo y programación didáctica en secundaria. \_Tecnicas y metodologias de enseñanza-aprendizaje para la diversidad escolar. \_Técnicas pedagogicas para mejorar el proceso de enseñanza-aprendizaje. \_Técnicas de investigacion e Innovacion en educación.

 Centro: Universidad Francisco de Vitoria Ciudad: Madrid (España)

#### **IDIOMAS:**

-----------------------------------------------

Idioma: InglésNivel: Nivel Profesional Comentarios: Centro de Estudios: UNED Título: Certificación B2 -----------------------------------------------

# **INFORMÁTICA:**

Idioma: InglésNivel: Nivel Profesional Comentarios: Centro de Estudios: UNED Título: Certificación B2 -----------------------------------------------

#### **DISPONIBILIDAD:**

Estoy dispuesto a viajar

, Estoy dispuesto a trabajar en el extranjero , Estoy dispuesto a trabajar fuera de mi región

# **ENLACES WEB RELACIONADOS:**

Dirección web: http:\\www.micvweb.com\guillermobellettinibosco

- ANÓNIMO

Curriculum generado con http://www.micvweb.com